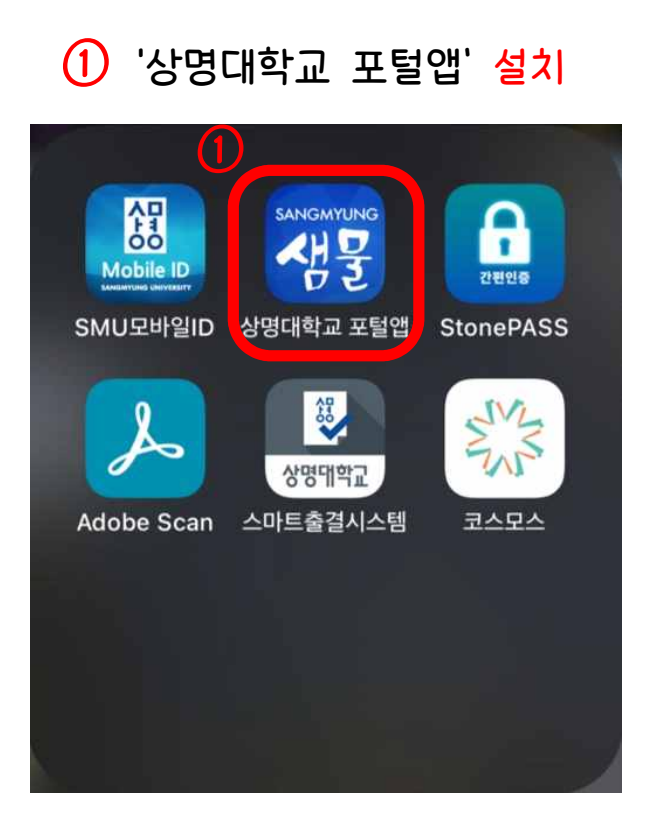

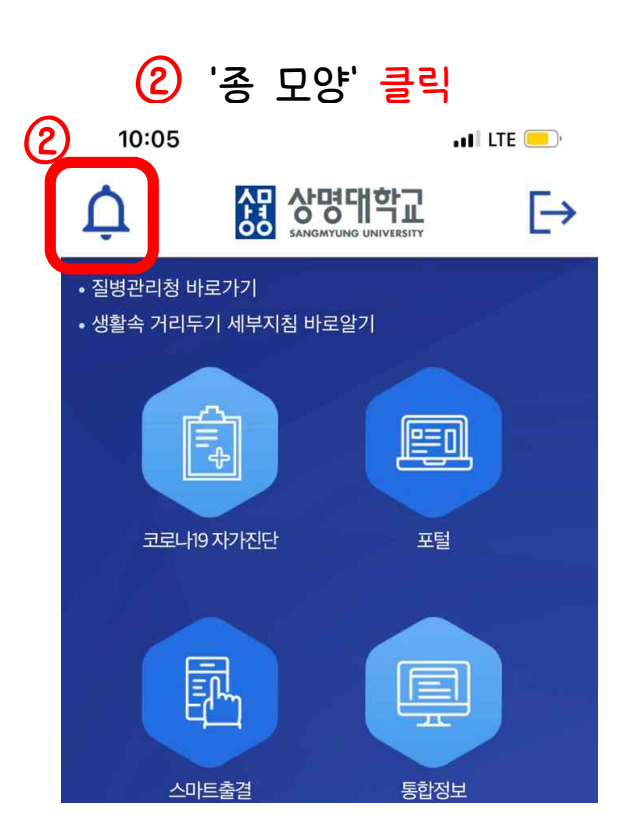

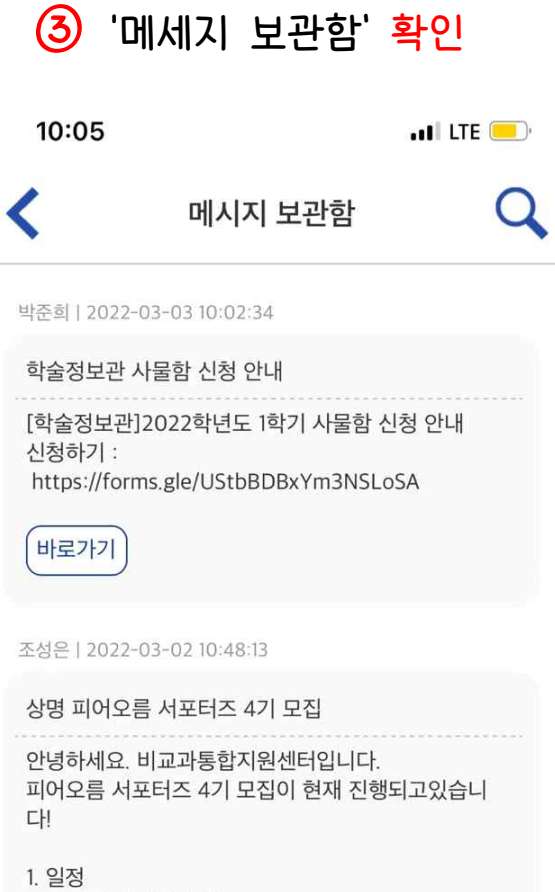

가. 지원서 제출기간: 2022.2.23.(수) ~ 2022.3.13.